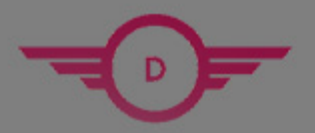

**DUMPSHERO** 

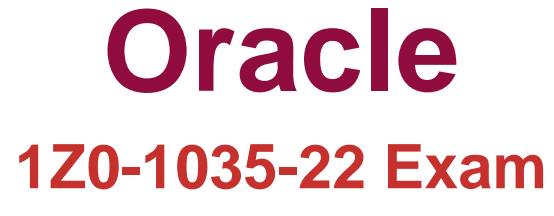

**Oracle Cloud**

# **Questions & Answers** (Demo Version - Limited Content)

Thank you for Downloading 1Z0-1035-22 exam PDF Demo

Get Full File:

https://www.dumpshero.com/1z0-1035-22-dumps-pdf/

# **WWW.DUMPSHERO.COM**

# **Version: 4.0**

### **Question: 1**

You are working on a project where you need to develop a rule to calculate the currency attribute "the person's total monthly school cost". This attribute is calculated as follows: (1) Add "the annual cost of the tuition" and "the annual cost of lodging". (2) Subtract "the total annual scholarship amount" from the attributes previously summed. (3) Divide the result by 12. How should you achieve this?

A. the person's total monthly school cost = Sum((the annual cost of the tuition + the annual cost of lodging), Subtract(the total annual scholarship amount) /12

B. the person's total monthly school cost = Sum(( the annual cost of the tuition, the annual cost of lodging) – the total annual scholarship amount)) /12

C. the person's total monthly school cost = Sum(( the annual cost of the tuition, the annual cost of lodging) – the total annual scholarship amount))Div12

D. the person's total monthly school cost = Sum(( the annual cost of the tuition + the annual cost of lodging), Subtract(the total annual scholarship amount)) /12

E. the person's total monthly school cost = (( the annual cost of the tuition + the annual cost of lodging) – the total annual scholarship amount) /12

**Answer: A**

#### **Question: 2**

Your policy model includes this rule: the user is a minor if the user's age < 18 Which two statements are true?

A. "the user is a minor" is a number attribute.

B. "the user's age" should be a date attribute.

C. If you use "the user's age" in a Word document without first defining it in Policy Modeling, then the tool will automatically create an attribute and assign a data type.

D. "the user's age" could be compared to another attribute, "the age of majority", rather than a predefined age.

E. If you use "the user's age" in a Word document without first defining it in Policy Automation, you will encounter a compilation error.

**Answer: B,E**

#### **Question: 3**

You have a Policy Modeling project with five attributes as shown below.

they are at least 100 feet away from the nearest intersection

the persons aren't coming to the meeting

the weight of the box in kilograms

the combined weight of the box and pallet must not exceed 200 kilograms

there is no ways forward

Which one of these attributes compiles with the principles for writing attribute text?

A. 2 B. 5

C. 1

D. 3

E. none

F. 4

**Answer: E**

References:

## **Question: 4**

Which two statements are correct for a Policy Automation project team?

A. It is common for the rule author to be the lead tester.

B. Subject matter experts may advise on policy interpretation, but they should not write the Policy Automation rules.

C. It is common for the rule author to create the interview screens.

D. The primary user of Policy Modeling on a project should be the technical developer.

E. Policy Automation projects must have multiple rule authors.

F. Policy Automation project teamstypically include both technical and nontechnical roles.

**Answer: A,C**

### **Question: 5**

You have an interview screen that collects the attribute "the person's age in years". Your customer requires that an error message be displayed if "the person's age in years" is less than 0 or greater than 120.

Which option satisfies this requirement?

A. Set the minimum and maximum values in the Screen Properties. Set the error message text in a validation rule.

B. Set the minimum and maximum values, and the error message text, on the Interview tab.

C. Set the minimum and maximum values in validation rules. Set the error message text on the Project tab.

### www.dumpshero.com

D. Set the minimum and maximum values on the Interview tab. Set the error message text in a validation rule.

E. Set the minimum and maximum values, and the error message text, in the Edit Attribute dialog box.

**Answer: C**

References:

## **Thank You for trying 1Z0-1035-22 PDF Demo**

https://www.dumpshero.com/1z0-1035-22-dumps-pdf/

# Start Your 1Z0-1035-22 Preparation

[Limited Time Offer] Use Coupon "SAVE20 " for extra 20% discount the purchase of PDF file. Test your 1Z0-1035-22 preparation with actual exam questions